## 給水装置工事の完成検査日予約またはキャンセル受付フォーム操作マニュアル

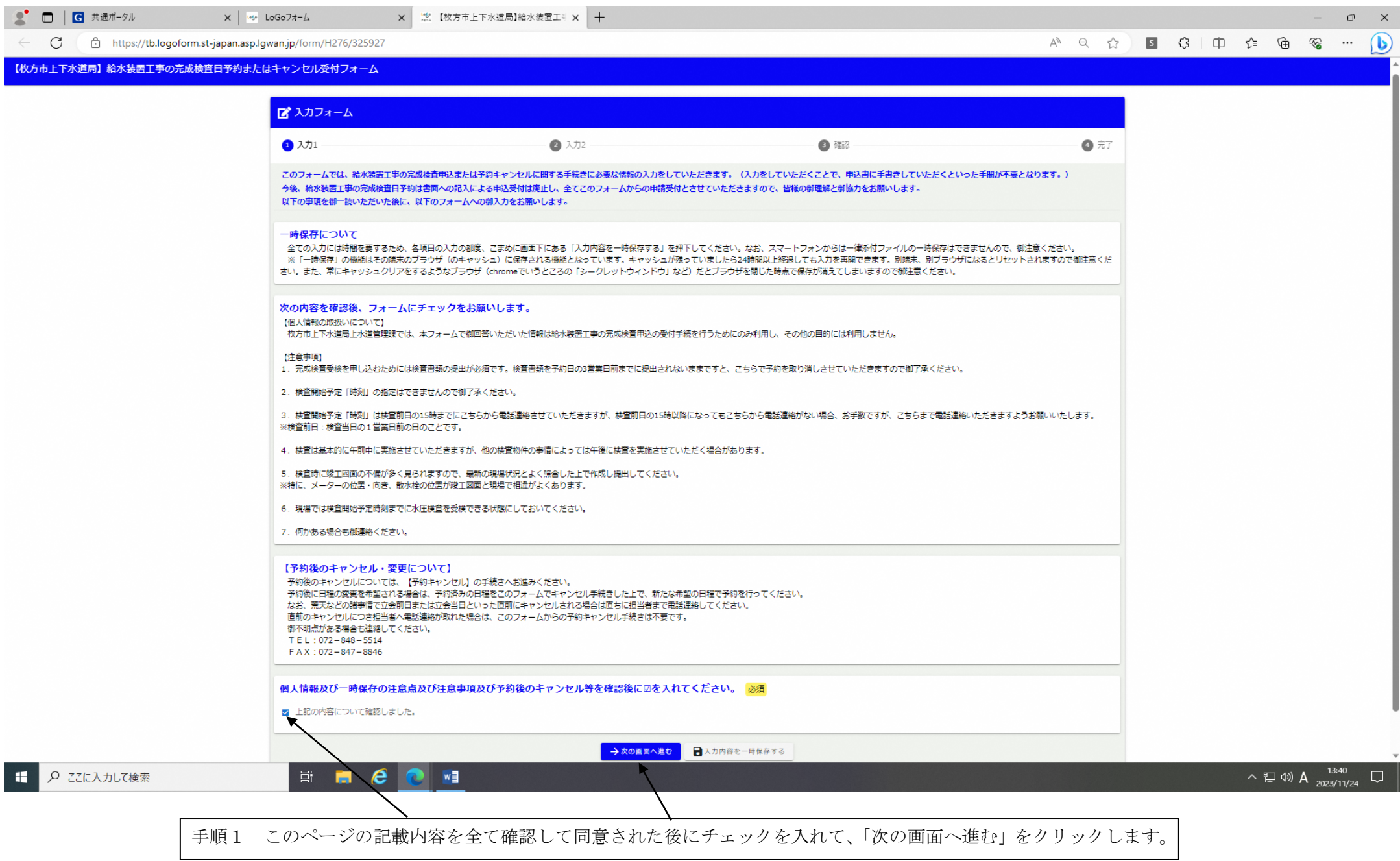

## 完成検査日の予約をされる場合

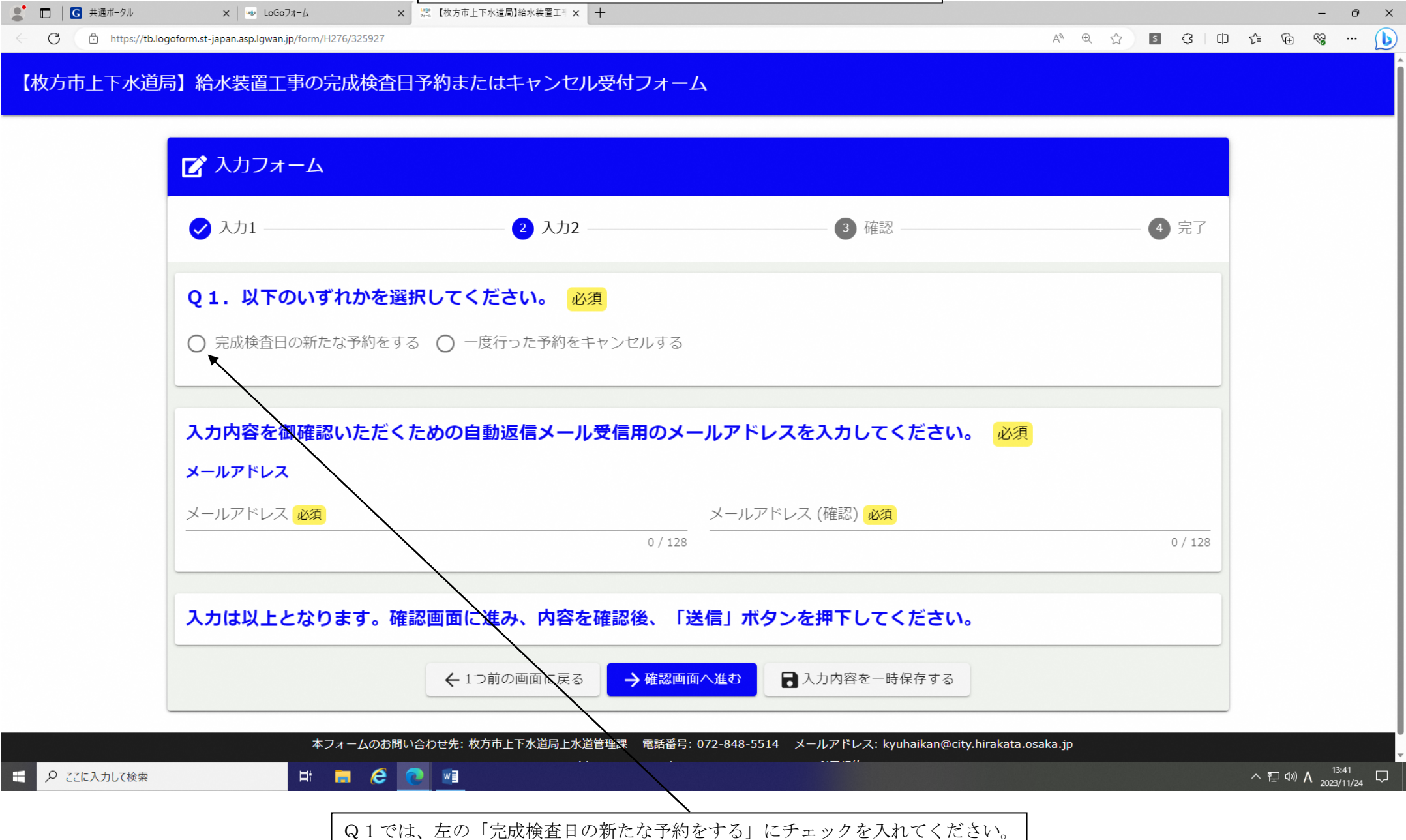

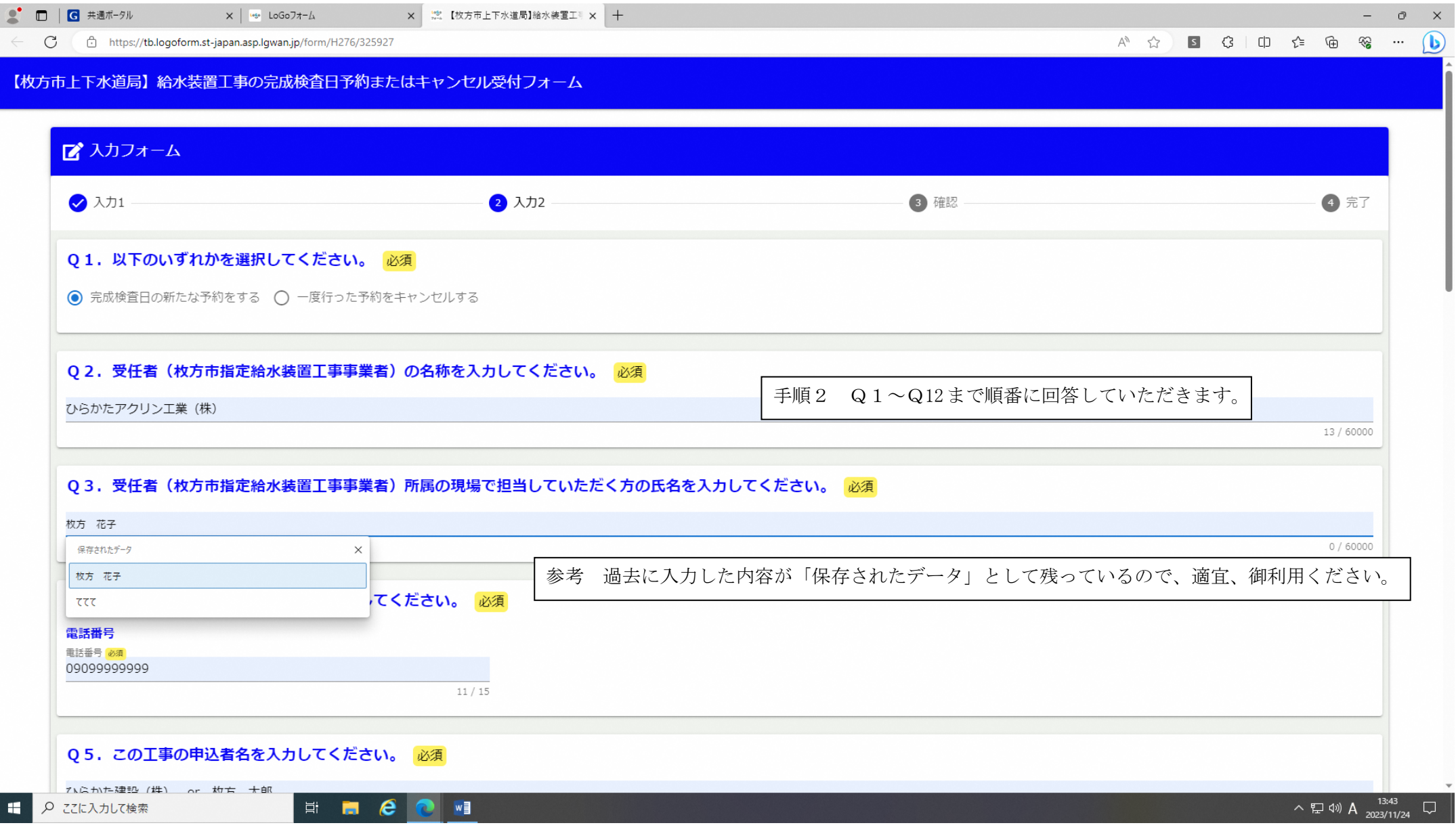

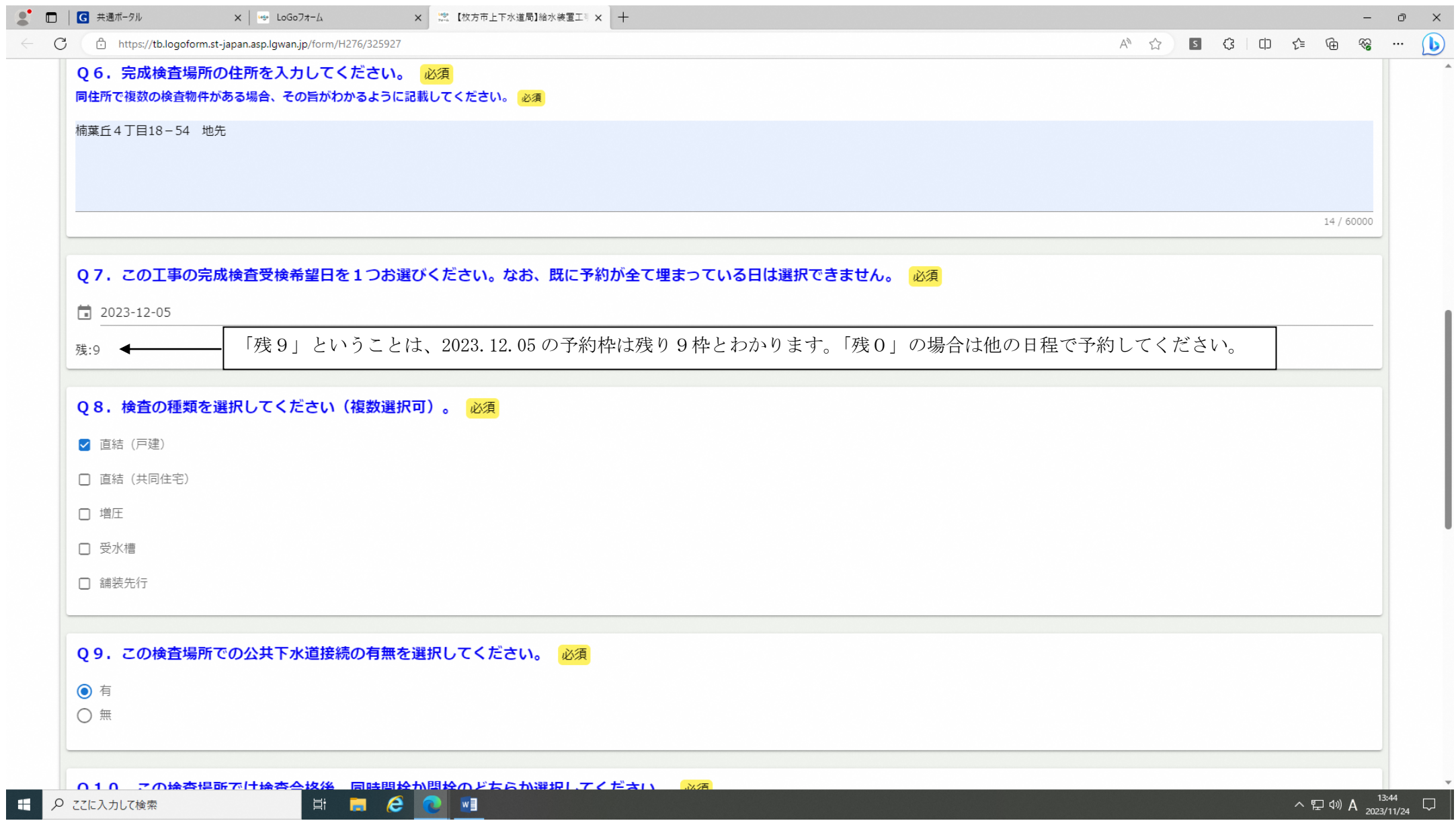

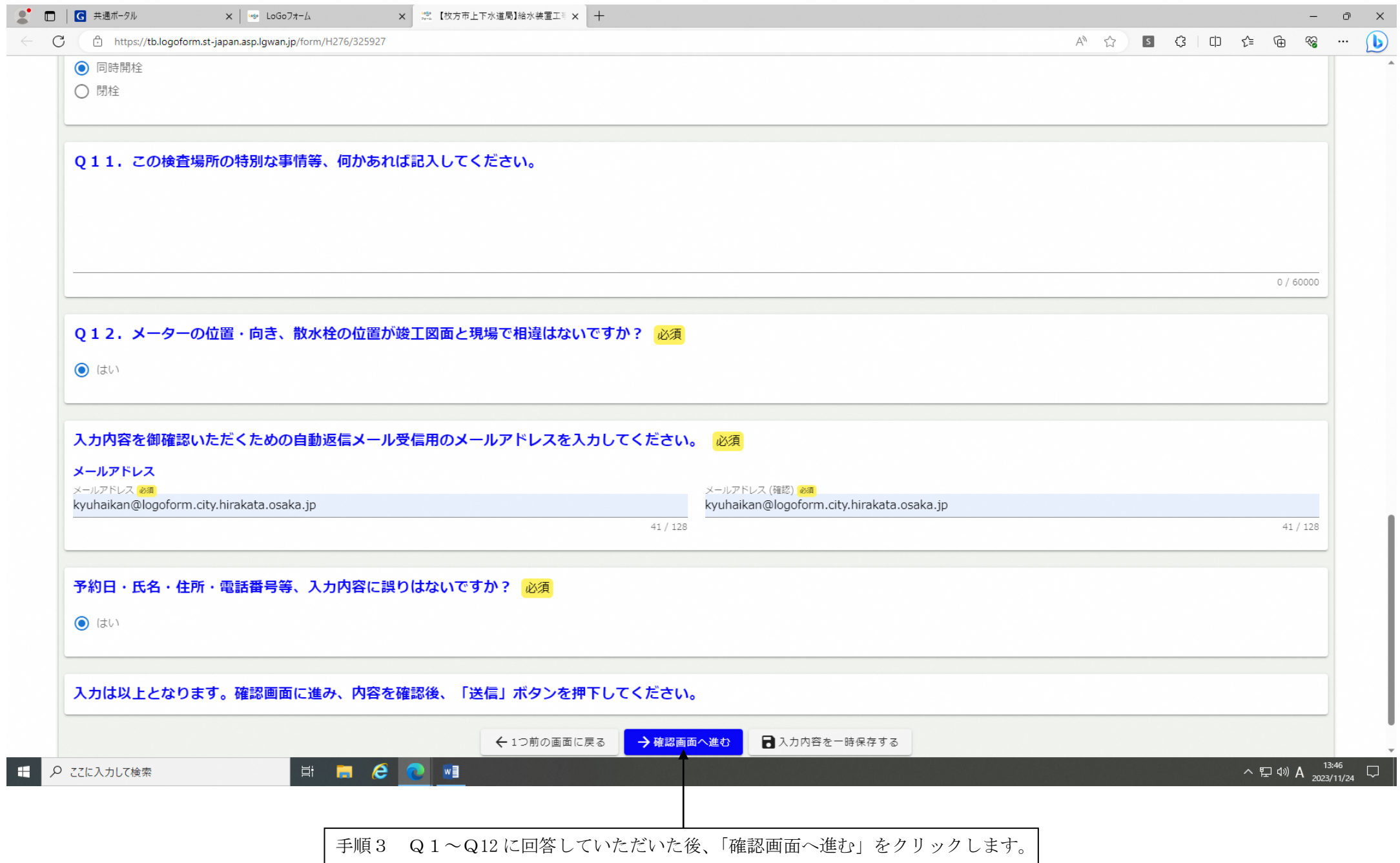

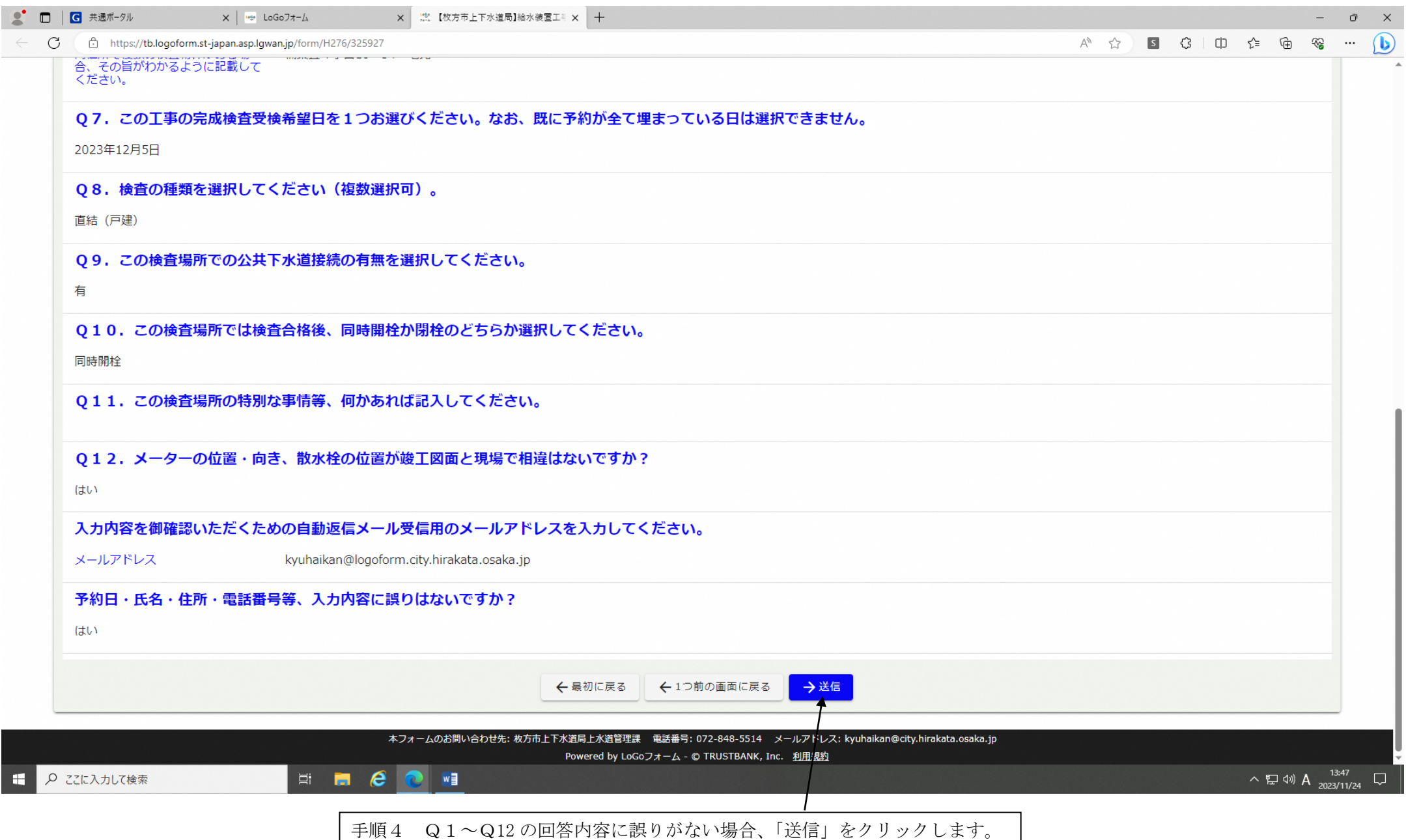

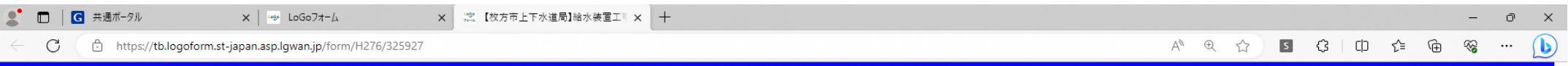

【枚方市上下水道局】給水装置工事の完成検査日予約またはキャンセル受付フォーム

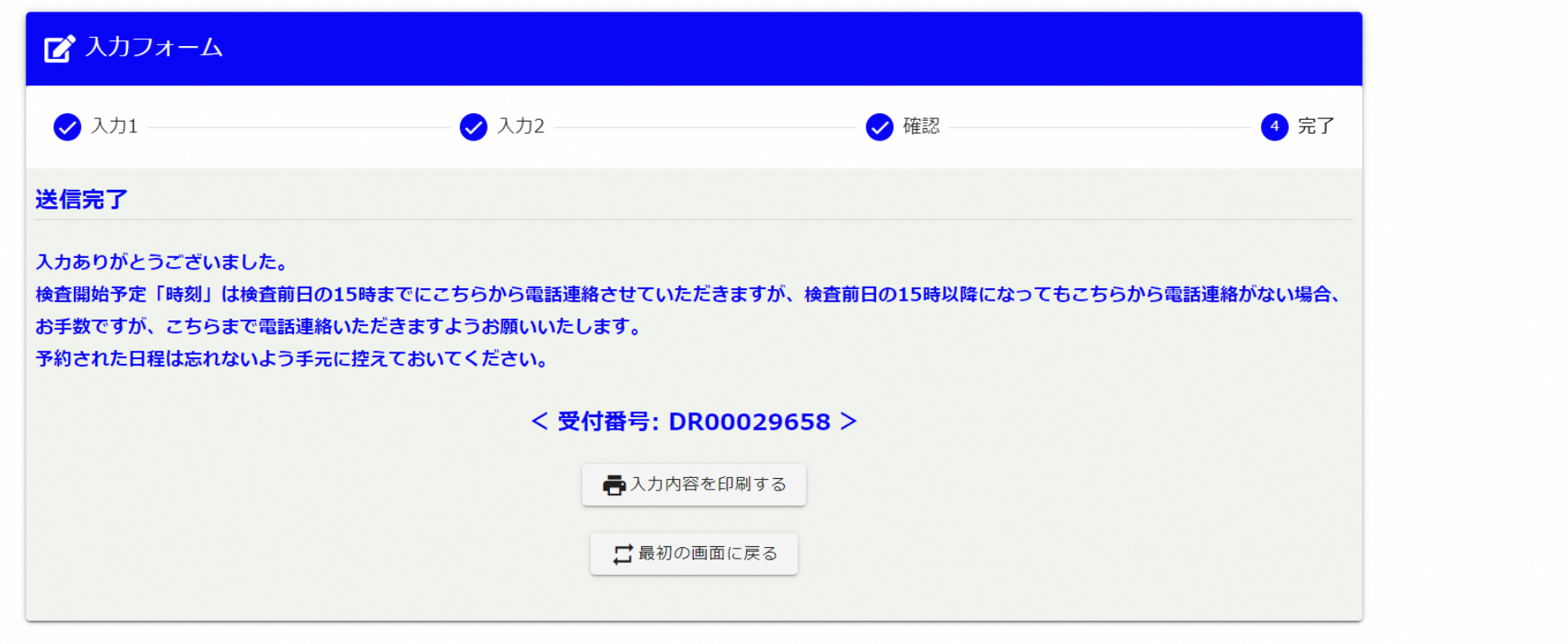

手順5 以上で給水装置工事の完成検査予約日オンライン申請は完了です。検査の開始予定時刻の連絡をお待ちください。

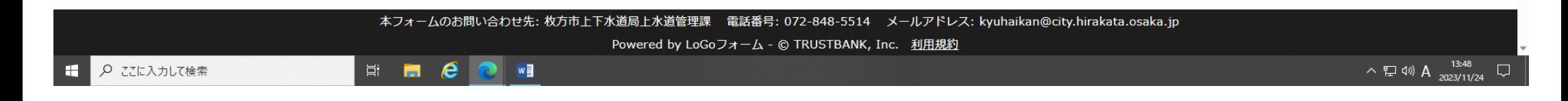

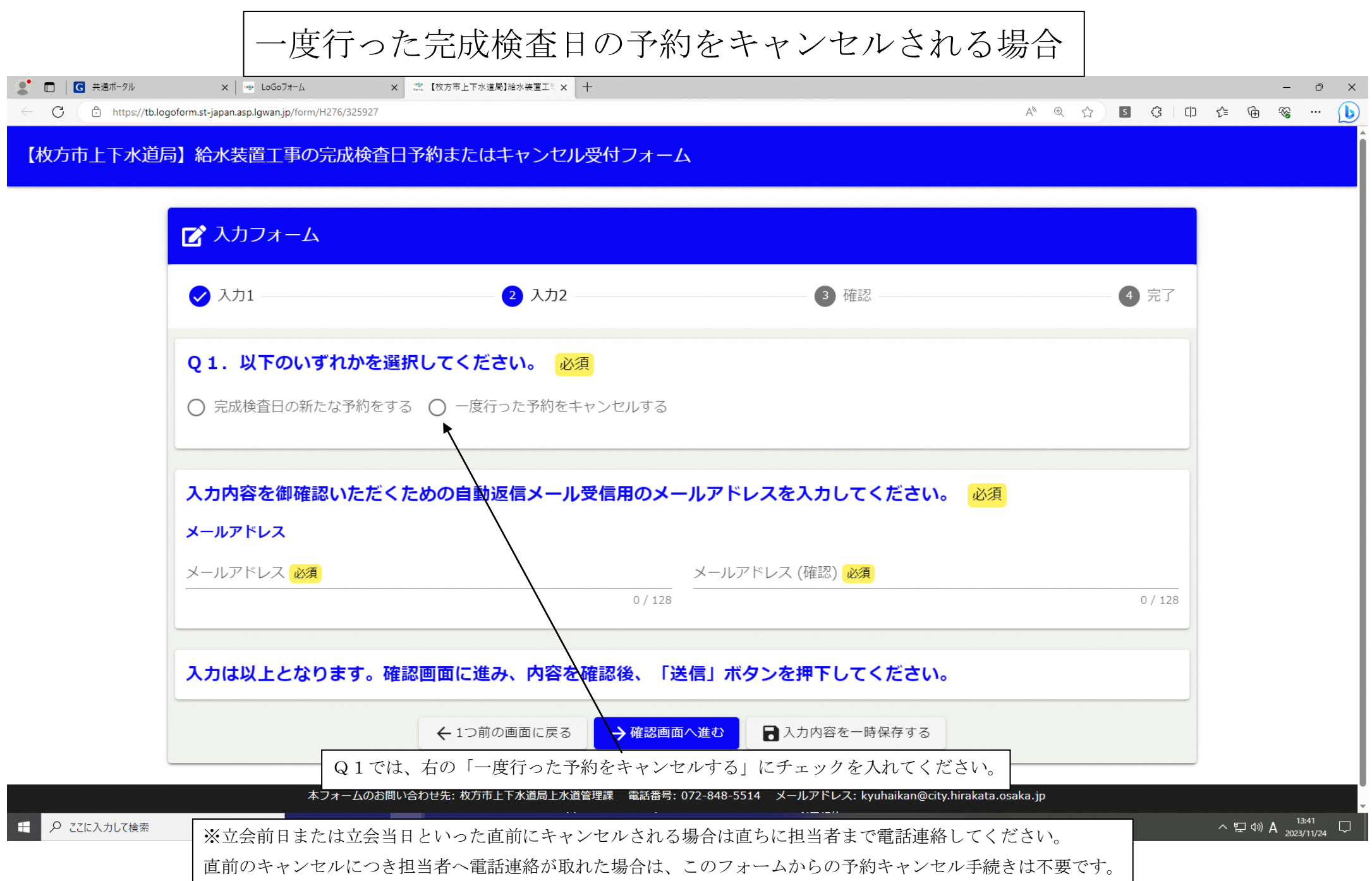

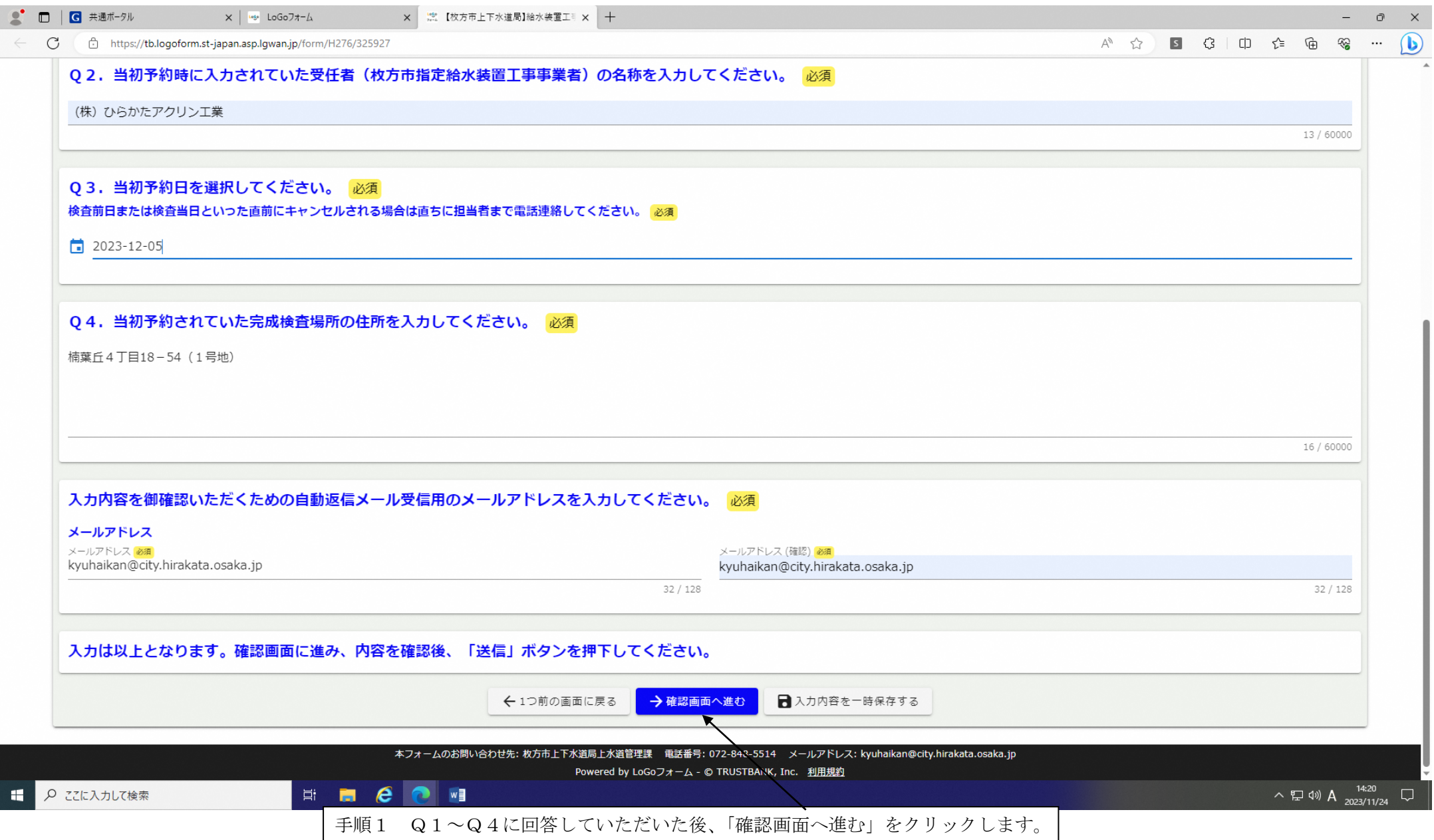

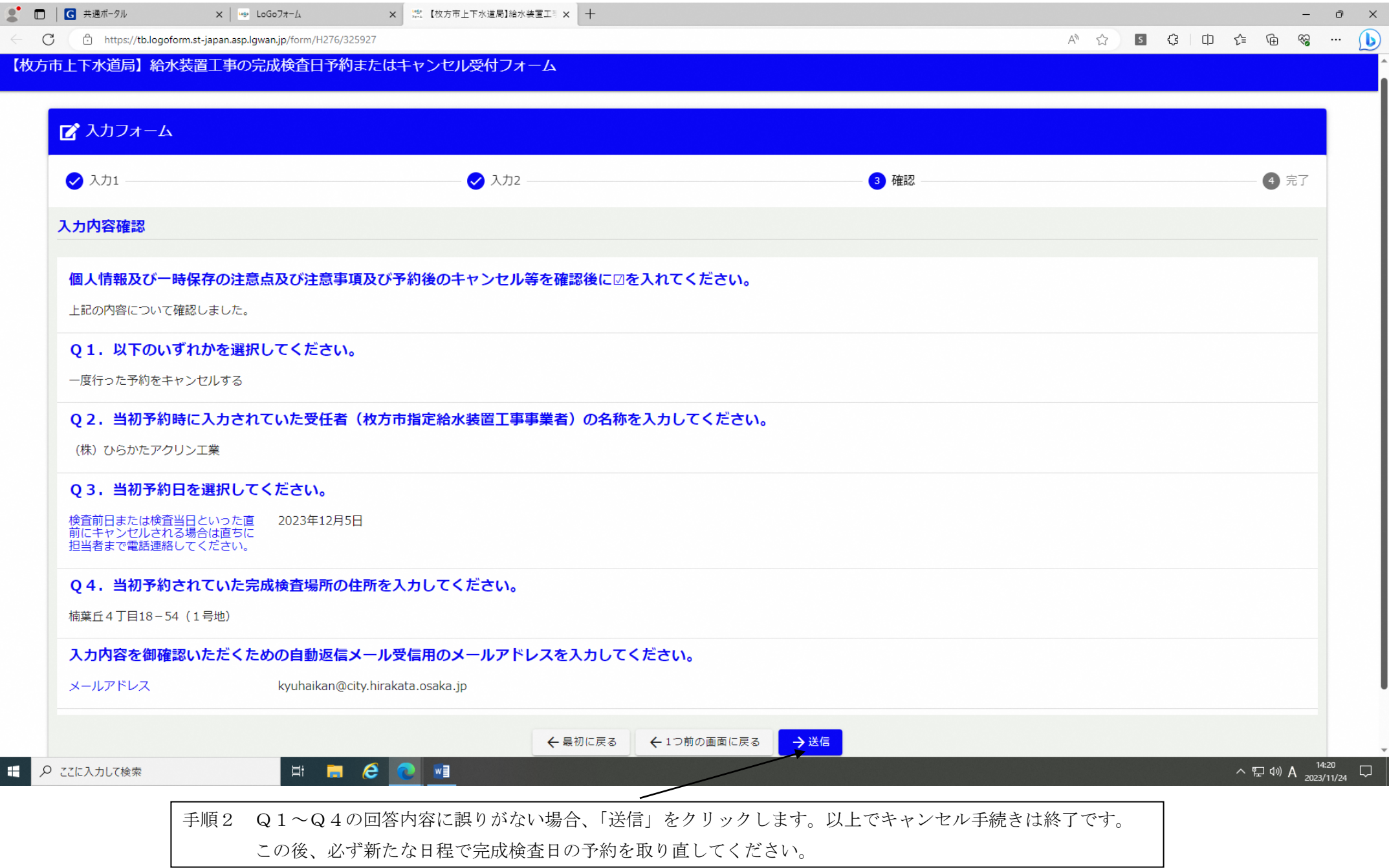